## Microsoft Teams **Realiza tu clase desde cualquier**

**lugar** comunícate en vivo, administra proyectos, evalúa y colabora en tiempo real.

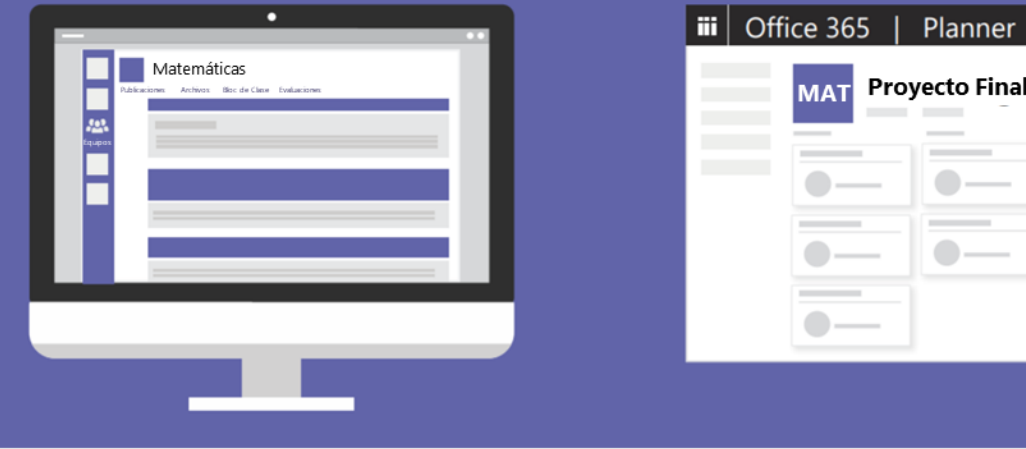

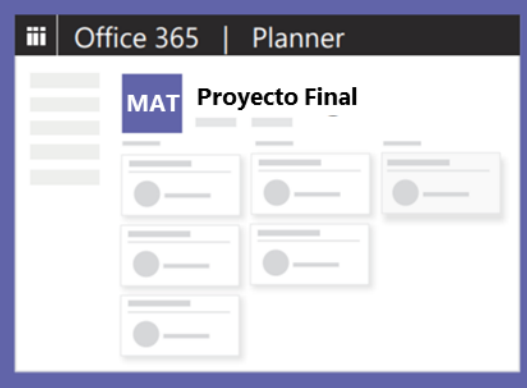

## **Trabaja y colabora en línea, en tu equipo o escenarios mixtos**

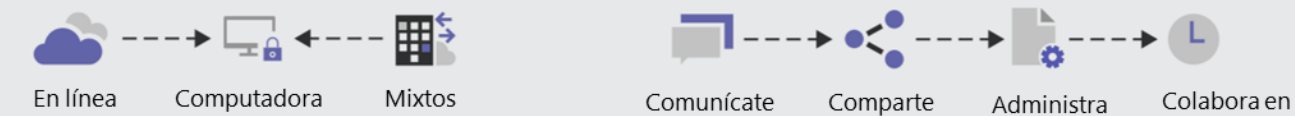

## **Un solo lugar para dar seguimiento a tus actividades**

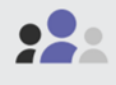

Crea portafolios de evidencias automáticos, realiza sesiones en línea, asigna actividades y evalúalas en el mismo lugar.

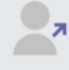

Crea, edita y guarda archivos en el mismo espacio, comparte actividades y agrega aplicaciones y recursos multimedia.

## **Proporciona un espacio para cada clase o equipo de trabajo**

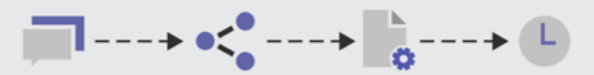

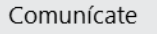

tiempo real

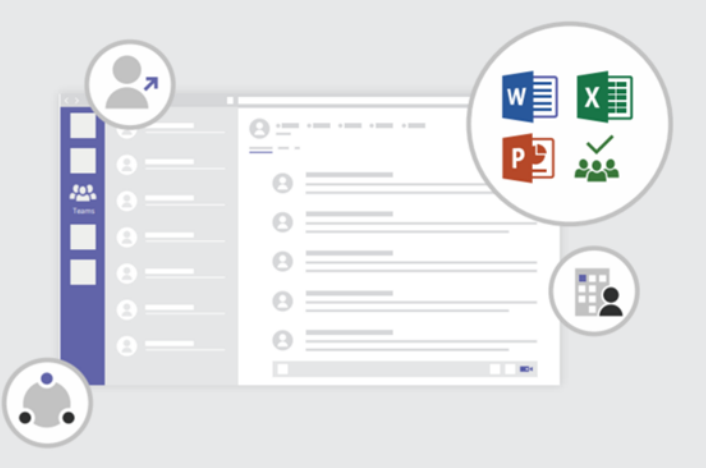

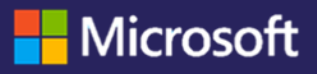